# **Color Scale Range Legends**

**DID YOU KNOW** *. . . that you can create data-range legends for rasters?*

### **What Color Scale Range Legends Give You**

- *Automatically creates color samples and labels*
- *Use up to 256 legend entries*
- *Quickly reorder and reformat entries in your print layout*

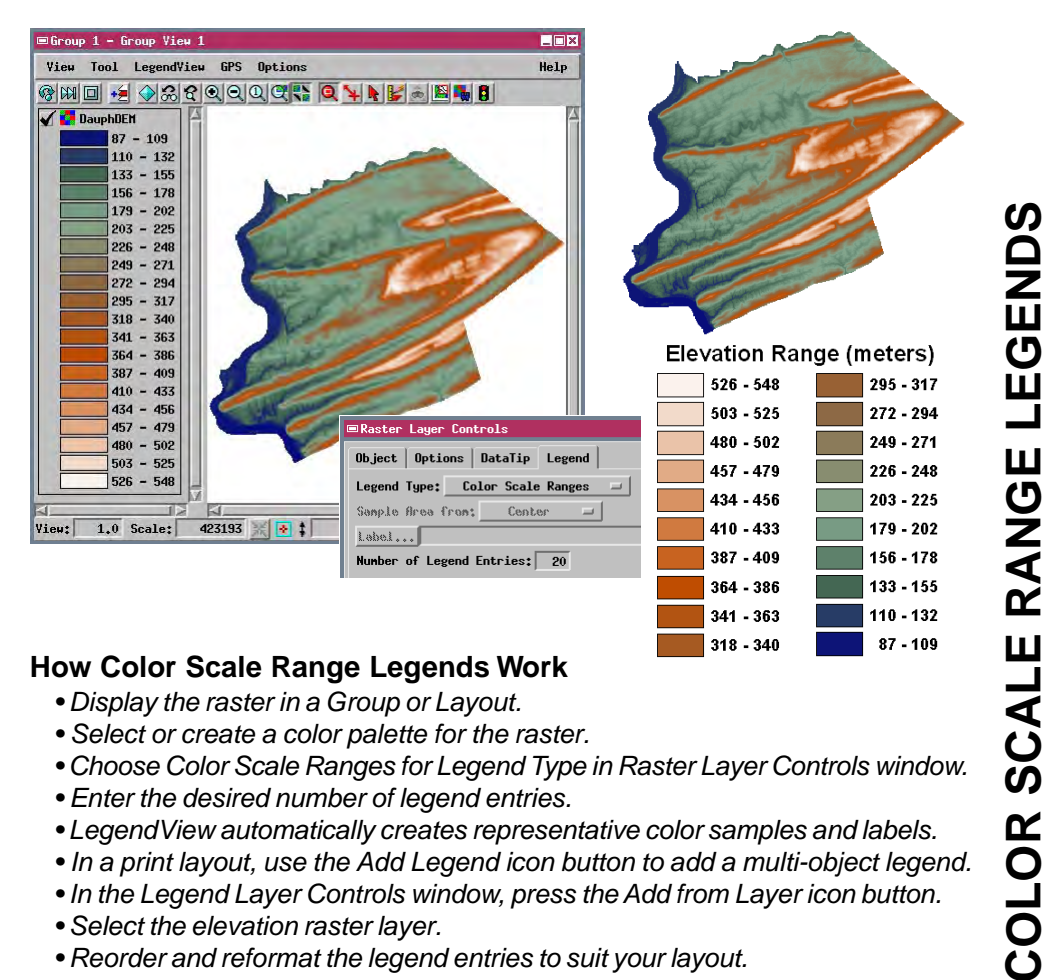

### **How Color Scale Range Legends Work**

- *Display the raster in a Group or Layout.*
- *Select or create a color palette for the raster.*
- *Choose Color Scale Ranges for Legend Type in Raster Layer Controls window.*
- *Enter the desired number of legend entries.*
- *LegendView automatically creates representative color samples and labels.*
- *In a print layout, use the Add Legend icon button to add a multi-object legend.*
- *In the Legend Layer Controls window, press the Add from Layer icon button.*
- *Select the elevation raster layer.*
- *Reorder and reformat the legend entries to suit your layout.*

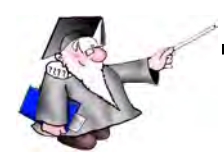

**WANT TO KNOW MORE?**

**Making Map Layouts** *See the Getting Started Booklet:*

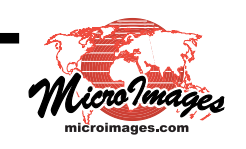

COLOR

## **Advanced Software for Geospatial Analysis**

- MicroImages, Inc. publishes a complete line of professional software for advanced geospatial data visualization, analysis, and publishing. Contact us or visit our web site for detailed product information.
- *TNTmips* TNTmips is a professional system for fully integrated GIS, image analysis, CAD, TIN, desktop cartography, and geospatial database management.
- **TNTedit** TNTedit provides interactive tools to create, georeference, and edit vector, image, CAD, TIN, and relational database project materials. TNTedit can access geospatial data in a wide variety of commercial and public formats.
- *TNTview* TNTview has all the same powerful display features for complex visualization and interpretation of geospatial materials as TNTmips. TNTview is perfect for those who need flexible access to the TNT project materials but do not need the technical processing and preparation features of TNTmips.
- *TNTatlas* TNTatlas lets you publish and distribute your spatial project materials on CD-ROM at low cost. TNTatlas CDs contain multiple versions of the TNTatlas software so that a single CD can be used on any popular computing platform.
- *TNTserver* TNTserver lets you publish TNTatlases on the Internet or on your intranet. Navigate through massive geodata atlases with your web browser by using the free, open-source TNTclient Java applet (or any custom applet you create) to communicate with TNTserver.
- **TNTlite** TNTlite is a free version of TNTmips, TNTedit, and TNTview for students and professionals with small projects. You can download TNTlite for your computer (about 100MB) from MicroImages' web site, or you can order TNTlite on CD-ROM with the current set of *Getting Started* tutorial booklets (shipping and reproduction charges apply).

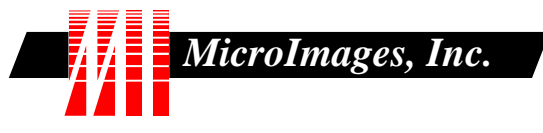

# COLOR SCALE RANGE LEGENDS **COLOR SCALE RANGE LEGENDS**